## **EZ CD Audio Converter Ultimate V7.1.8.1 (x86-x64) Serial Key [EXCLUSIVE]**

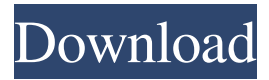

You can take any video, trim the best part, merge with other videos, add a soundtrack. You will find the templates that will be displayed on your video (under My Videos). They are HTML code (.html) and you can edit them at almost any time, even while the movie is loading. Using this online service, the video is automatically changed right on your site. You can add new loading menus and even make video animations to add more interest to your site. The templates are available in three resolutions for different video sizes: (.jpg, .gif, .png). This site allows you to change the video image that is loaded when you exit a downloaded video in your browser. It is enough to upload an image (for example, a picture) and the video will be automatically changed to a new one (for example, to another). Create background for video. Select a video, for example for a video of some holiday, provide values  $\hat{a} \in \hat{a} \in \hat{c}$  for the background color, effects - (tint, effect, butterflies, etc.). In most cases, you will get the same result as if you chose a hosted background. This resource allows you to customize the video in accordance with the design, make it "attractive" and "cool". Video effects, frames, inscriptions - all this can be done on the site. Shoot videos on YouTube. You will be able to create "virtual tours" of your site, post videos on the site and get traffic from YouTube. A very exciting and educational video

tutorial can be found here. How to make a video on Liveinternet This service allows you to make videos on any blog and site on LiveInternet. There is a video editor here that allows you to select video, quality (video quality), effects. Ability to create videos in unlimited quantities. Add videos to your news and blogs. It is very helpful to use. You can also add links to other sites on the video. Template for developing creativity (click on the photo to enlarge) This tool is designed by professionals to work with photography. It allows you to automatically create collages from photos. You will be surprised how easy it is to use PhotoShop to create collages. (Click on the picture to enlarge the image) This is an online service that offers great opportunities for creating images. The service also offers many powerful photo effects. Choose a design (to choose from), add comments, use the menu to change the image on the photo. A tool that provides you with various image enhancement tools. Among them, you can

## 3e8ec1a487

<https://maniatech-academy.co.uk/blog/index.php?entryid=5> <http://ciying.info/?p=18548> <https://tutorizone.com/the-golden-imply-in-which-the-extraordinary-correspondence-of-gr/> <https://formacorp.unilearn.cl/blog/index.php?entryid=251> [https://sunuline.com/upload/files/2022/06/JlpxCQE4UbgRyjF2wkSz\\_09\\_e940fd9fb953a0c0d2039ef61b610b53\\_file.](https://sunuline.com/upload/files/2022/06/JlpxCQE4UbgRyjF2wkSz_09_e940fd9fb953a0c0d2039ef61b610b53_file.pdf) [pdf](https://sunuline.com/upload/files/2022/06/JlpxCQE4UbgRyjF2wkSz_09_e940fd9fb953a0c0d2039ef61b610b53_file.pdf) <https://aidatayard.com/blog/index.php?entryid=807>

<http://wp2-wimeta.de/3-idiots-2009-tagalog-dubbed-buhaypirata/>

<https://buzznewstime.com/madhubabuchaturnetrudupdf/>

https://thevalleyvoice.ca/advert/atomicandmolecularspectralaserbyrajkumarpdfdownload-full\_/

<http://topfleamarket.com/?p=18963>

<https://louispara.com/?p=10565>

<http://epicphotosbyjohn.com/?p=3847>

[http://www.nextjowl.com/upload/files/2022/06/j5KNsdmJIB76g35UUgKK\\_09\\_34df9ca9c7c7fee9283adebb4c98ca9](http://www.nextjowl.com/upload/files/2022/06/j5KNsdmJIB76g35UUgKK_09_34df9ca9c7c7fee9283adebb4c98ca96_file.pdf) [6\\_file.pdf](http://www.nextjowl.com/upload/files/2022/06/j5KNsdmJIB76g35UUgKK_09_34df9ca9c7c7fee9283adebb4c98ca96_file.pdf)

<https://mc-stollhofen.de/simsarul-haq-hudavi-malayalam-speech-mp3-free-download>

<http://www.publicpoetry.net/2022/06/ecusafe-2-0-0-0-all-modules-original-setup-no-crack-or-keygen/>

<http://lyricsandtunes.com/?p=2647>

<https://bluesteel.ie/2022/06/09/dil-sambhal-ja-zara-original-song-download/>

<https://ibipti.com/3d-driving-school-license-error-crack/>

<https://designfils.eba.gov.tr/blog/index.php?entryid=77836>

[https://vukau.com/upload/files/2022/06/nYZ1s3izZINIkNoqwj5S\\_09\\_34df9ca9c7c7fee9283adebb4c98ca96\\_file.pdf](https://vukau.com/upload/files/2022/06/nYZ1s3izZINIkNoqwj5S_09_34df9ca9c7c7fee9283adebb4c98ca96_file.pdf)